# RELEASEnotes

## **HBM DIAdem Driver**

## Version 6.0 - December 2015

## **New functions**

## Support of new DAQ system PMX

The HBM DIAdem driver now supports data acquisition with PMX. Supported is DAQ using all analog modules as well as digital inputs and calculation channels.

#### Support of analog outputs and digital IO on QuantumX MX878/MX879/CX27 and PMX MX878

Analog and digital outputs can now be set using a new HBM output block. The output block is working only in "Softwaretakt". Digital inputs can be measured via the existing input block.

#### Support of DIAdem 2015 - 32 Bit Version

The HBM DIAdem driver was successfully tested with DIAdem 2015-32 Bit. The 64Bit Version is **not** supported.

#### Suppression of HW time channels

It is now possible to suppress the HW time channels, introduced in Version 5.0, by setting an entry in "HBMDeviceDriver.ini".

### **IMPROVEMENTS AND BUG FIXES**

#### User rights and user policy

If the user has no local working directory it is now possible to define a local folder. The driver will automatically ask for it at first start.

#### Filter settings

The filter settings can now be read in from the device or configured automatically by the driver. The behavior can be configured in the "HBMDeviceDriver.ini".

## Limitations

#### **DIAdem 64 Bit Version**

DIAdem 64 Bit is not supported by the driver

#### **Decimal sample rate domain**

The decimal sample rate domain (DAQ with 500S/s, 1000S/s, etc.) is not yet supported by the driver.

**HBM GmbH** 

www.hbm.com Tel. +49 6151 803-0 Email: info@hbm.com Fax +49 6151 803-9100

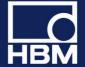

# RELEASEnotes

## Version 5.0 - October 2014

## **Support of QuantumX Firmware 4.x**

DIAdem Driver V5.0 supports the new QuantumX Firmware version 4.x.

It does not support QuantumX Firmware 1.x and 2.x. For these FW versions DIAdem Driver V4.65 has to be used.

## **Support of SomatXR modules**

The new rugged SomatXR modules MX1615B-R, MX1609KB-R and 1601B-R are supported.

## **DIAdem 2012 / 2014**

The driver was tested with DIAdem 2012 and DIAdem 2014 SP1 (DIAdem 2014 SP1 needs to be installed).

### **Time Channels**

The driver provides separate time channels which can be recorded as normal signal

### **Maximum number of channels**

The maximum number of used channels can now be configured in an initialization file (HBMDeviceDriver.ini). The default value is 250 channels.

**HBM GmbH** 

www.hbm.com Tel. +49 6151 803-0 Email: info@hbm.com Fax +49 6151 803-9100

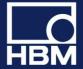

# RELEASEnotes

## **Version 4.65 – August 2011**

## **Support of MX471**

The QuantumX module MX471 for receiving CAN messages is supported.

#### DIAdem 2011

The driver runs with the latest DIAdem version 2011.

### Limited user rights

The DIAdem driver runs with limited Windows user rights (no admin rights needed to operate).

### User folder on network

The folder "My data" may exist on the network now. It is not needed to have it locally on the PC anymore.

## **New DLLs**

Update to latest communication DLLs to guarantee the support of the latest QuantumX firmware.

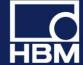